# **AutoCAD Crack Download [Win/Mac]**

# **[Download](http://raisengine.com/ZG93bmxvYWR8U1A0YVdsa2FueDhNVFkxT0RJeE9ETTBOSHg4TWpVNU1IeDhLRTBwSUZkdmNtUndjbVZ6Y3lCYldFMU1VbEJESUZZeUlGQkVSbDA/coltsfoot/QXV0b0NBRAQXV/inflicts/licence.savige=hypoalbuminemia)**

#### **AutoCAD Crack Torrent [Win/Mac]**

About Autodesk Autodesk, Inc. (NASDAQ: ADSK) is a world leader in 2D and 3D design software for the Architecture, Civil, Computer-Aided Design, Engineering, Media & Entertainment, and Motion Pictures industries. Since its introduction of AutoCAD Crack Free Download in 1982, Autodesk continues to be the most comprehensive and best-selling software suite for 2D and 3D computer-aided design, modeling and computer graphics. It runs on the most sophisticated desktop computers, as well as a wide variety of embedded devices. Autodesk software helps designers create immersive 3D content, support digital manufacturing, and unlock their creativity with the ability to easily publish and market their designs. For additional information, visit Autodesk, AutoCAD and CAD are registered trademarks or trademarks of Autodesk, Inc. in the USA and/or other countries. All other brand names, product names, or trademarks belong to their respective owners. Exclusive offers for local audience The following offers are available only in your country. Share and save: Customers can share their favorite images and videos to social networks and get extra reductions on their next purchase. Save while shopping: Find all your favorite items in one place so you can keep shopping as you browse. This feature saves you time on repeated searches and enables you to buy more of the items you like. Save the sticker: Save time and money by building your shopping list or shopping basket with the items you already have on file. Save the favourite: Want to always be able to find what you're looking for? Select the 'Save the favourite' function so you can easily go back to your favourites at any time. Save and share: Share pictures and videos with your friends and family and get the low price when you purchase more. View and sort: View your orders and changes to your plans and view the status of your orders in one place. AutoCAD is available in various editions. The entry-level plan is the AutoCAD Standard Edition, which includes AutoCAD 2016 software, MasterCAD Master Edition software, and 15

free web-based updates for five years. The AutoCAD Design Standard and Design Standard Plus editions are the most popular editions for design professionals, including a strong variety of preinstalled applications. The AutoCAD Design Standard Plus edition includes

#### **AutoCAD With License Code PC/Windows**

has built-in networking, which was initially used in late 2001 as a standard method of communication between apps. This was moved to a new framework, e2, which was in wide use until 2013. History AutoCAD was originally an add-on product for the office automation products of Ashton-Tate. The first release of AutoCAD appeared in March 1984. The development of the software was transferred to a company called Argent Systems in July 1984. A year later, Argent Systems merged with the competing product, MicroStation, when the AutoCAD technology was licensed to a new company called MicroTechniques. In 1987, Autodesk announced AutoCAD as the company's own product. was an "add-on" product, where the word "add-on" is used to refer to an application that is installed with a given product and usually requires the original product to be installed in order for the add-on to work. This was changed with AutoCAD 2, which removed the "add-on" model and made AutoCAD (and all other Autodesk products) freeware. AutoCAD was originally made available as a graphic-oriented application, but was later updated to have a user interface very similar to the windows-oriented software products, such as Microsoft Word, Excel and Visual Basic for Applications (VBA). Although still available as a stand-alone product, it was later made available in a Windows environment. In 1985, an application was released called AutoCAD/MAP which was a GIS-oriented software package that allowed the user to input coordinates in the drawing. After the introduction of GIS software, AutoCAD/MAP was later renamed AutoCAD Map. AutoCAD Map is still available today and is the preferred method to input coordinates. AutoCAD was first released for the Intel 80286 platform, and has since been ported to many other platforms, including the Intel x86, 80386, Pentium, and Pentium Pro, Microsoft Windows 3.x and later, Unix, Linux, OS/2, OS X, and the PowerPC. The first version of AutoCAD on DOS was named "AutoCAD 80", and was available only for the Intel 80286 platform. AutoCAD for Linux was started in September 1999 and made available in March 2000 for the first version of Red Hat Linux. AutoCAD for OS X was first released for OS X 10. ca3bfb1094

### **AutoCAD With Product Key**

File -> New -> Automated Technology -> Stereolithography. Click on file and select path: (WIN) C:\Program Files\Autodesk\Autocad\AcadStl.ocx. On the bottom-left-side of the file-dialog, select "Install Components into the following directory" and select "When you click Next, you will be asked whether to show the dialog again. Select Yes" Click "Finish" Type admin password and press enter. Click "OK" in the "Install new features" dialog. Go to the directory in step 6 where you have installed the Autocad plugin and start the AcadStl.exe with admin privileges. After the plugin has loaded, the plugin will list all files. The files are marked by "~". You can use the mousepointer to select these files. Drag the files onto the "Drag" icon on the left, move them to a directory where you can access them. When you finish, close the program. A: If you have Autocad 2013, use the same process as the answer above for your version of Autocad. If you don't have Autocad, use this plugin instead: 1. Field of the Invention The present invention relates to a fiber-optic light source unit, more specifically to a fiber-optic light source unit comprising a plurality of fiber-optic elements each emitting a divergent light beam, a dispersing optical system for directing the divergent light beams emitted by the fiber-optic elements to a predetermined direction, and a collimating optical system for collimating the divergent light beams emitted by the fiber-optic elements to a parallel light beam. 2. Description of the Related Art Fiber-optic light source units are well known in the art. They are used as illuminators for electronic endoscopes for examining cavities in the human body, e.g. the lungs, stomach, or intestines. The fiber-optic light source units of this type comprise a light source, a fiber-optic bundle that bundles the emitted light, and a dispersing optical system for directing the divergent light beams emitted by the fiber-optic bundle to a predetermined direction. The light source can be a light-emitting diode, an LED, a super luminescent di

#### **What's New in the?**

Wireframe: Make the drawing process more efficient by creating a set of layouts, including detailed interiors, before you start to build your model. Export wireframes in DXF format and set up an e-mail-link in the drawing to send them to other stakeholders. Design Construction: Add 3D in the last step of your design process and deliver your 3D model in DXF format to external design tools. Use AutoCAD as the configuration and rendering tool for rendering of your 3D model.Q: Symfony - Data-Transformer - issue with nested array field My entity have a nested field, and using Doctrine as ORM. I

want to change the field to an array, but I got strange results, and I would like to know what I'm doing wrong. I got an entity with a nested array field: class MyEntity { private \$data; public function setData(array \$data) { \$this->data  $=$  \$data; } public function getData() { return \$this->data; } } And the Symfony Data-Transformer make me the following change: class MyEntityTransformer extends DataTransformerInterface { private \$doctrine; public function construct(\$doctrine) { \$this->doctrine = \$doctrine; } public function transform(\$entity) { return \$entity->getData(); } public function reverseTransform(\$entity) { return [ 'data' => \$entity->getData() ]; } } If I create an instance of the MyEntity and then I try to get the value of the field 'data' I got the value of the 'data' in the entity, not in the array:  $\frac{1}{2}$  my Entity = new MyEntity(); \$myEntity->setData

## **System Requirements For AutoCAD:**

CPU: Apple A7 / Intel Haswell or later RAM: 8GB or more GPU: OpenGL 3.0 or later OS: OS X 10.9 or later Input: Bluetooth Keyboard / Mouse / Trackpad Xcode is required for this build. The very latest build of Xcode is available as an "over the air" update from Apple. If you are not already on Xcode, please download it from the Mac App Store. If you are upgrading

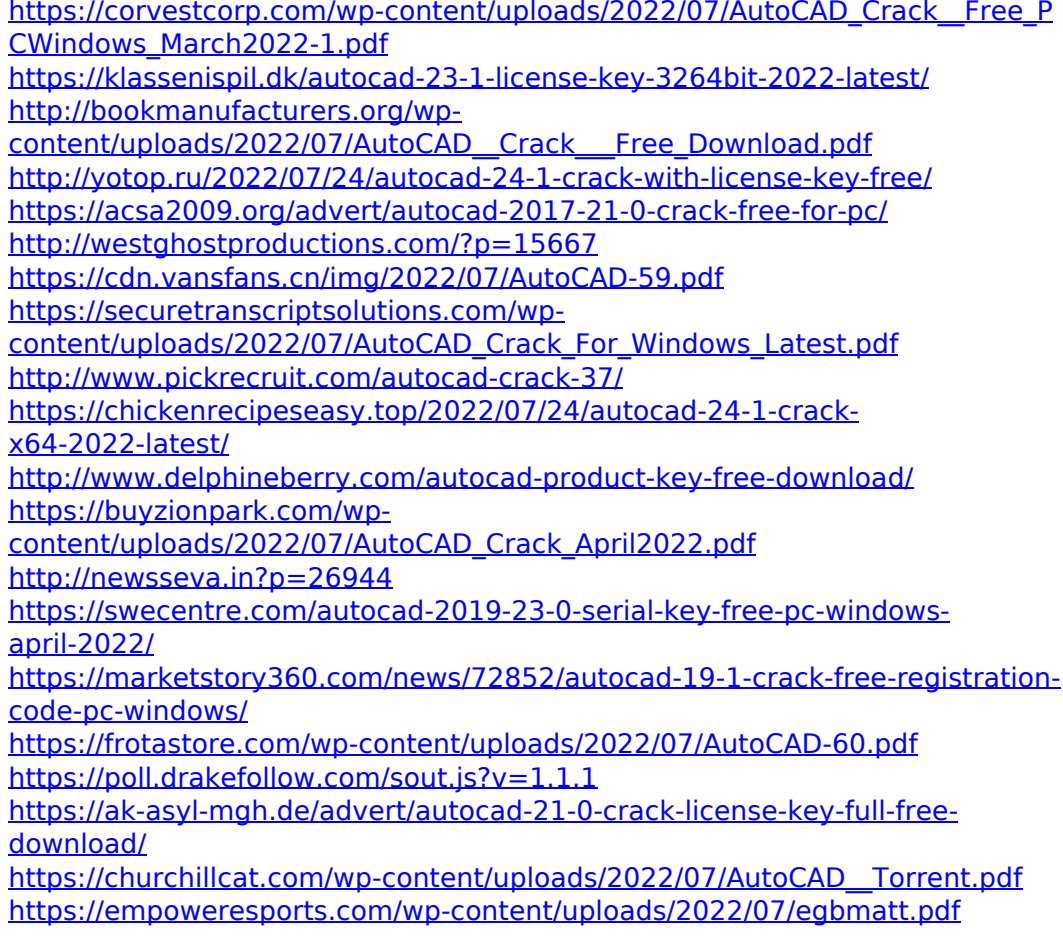